# AGTk-based Shared Movie Player

Robert Olson

### The Problem

• Synchronized viewing of a movie file at multiple sites

## Challenges

- Determination and definition of "session"
- Movie file distribution
- Synchronization of start/stop/change position

## **Sessions**

- A single instance of a shared movie playing session
- State:
	- Current movie being played
	- Current position in the movie
	- Current state (playing, paused, stopped, etc)

#### Sessions, cont.

- Session represented as an AGT k application object
	- App obj holds a dictionary containing state, and an event channel for realtime communication

## Session data

- currentMovieType
	- Currently, only supports movies in the datastore
- currentMovieStore
	- URL to the datastore holding the movie
- currentMovieFile
	- Filename of the movie in the datastore
- state
	- Current state (playing, stopped, etc)
- position
	- Current position in the movie (in seconds)

## File distribution

- Movie files placed in Venue datastore
- Session state used to retrieve current file
- Clients' loading new file causes event to be distributed notifying clients of new file
- Clients load the files using the API in the DataStoreClient module.

## State Synchronization

- Venue event channel used to distribute state update messages:
	- status\_changed
		- Emitted when a user starts or stops the movie
	- new\_movie
		- Emitted when a user loads a new movie file
	- position\_changed
		- Emitted when a user changes the position of a movie playback

## Client Considerations

- On Windows, video rendered by embedded Windows Media Player
- Uses native media player controls (play, stop, set position)
- Complication: programmatically generated media player control generates local feedback that's the same as manual control

### Client, cont.

• Complexities of client state manipulation handled with an explicit state machine

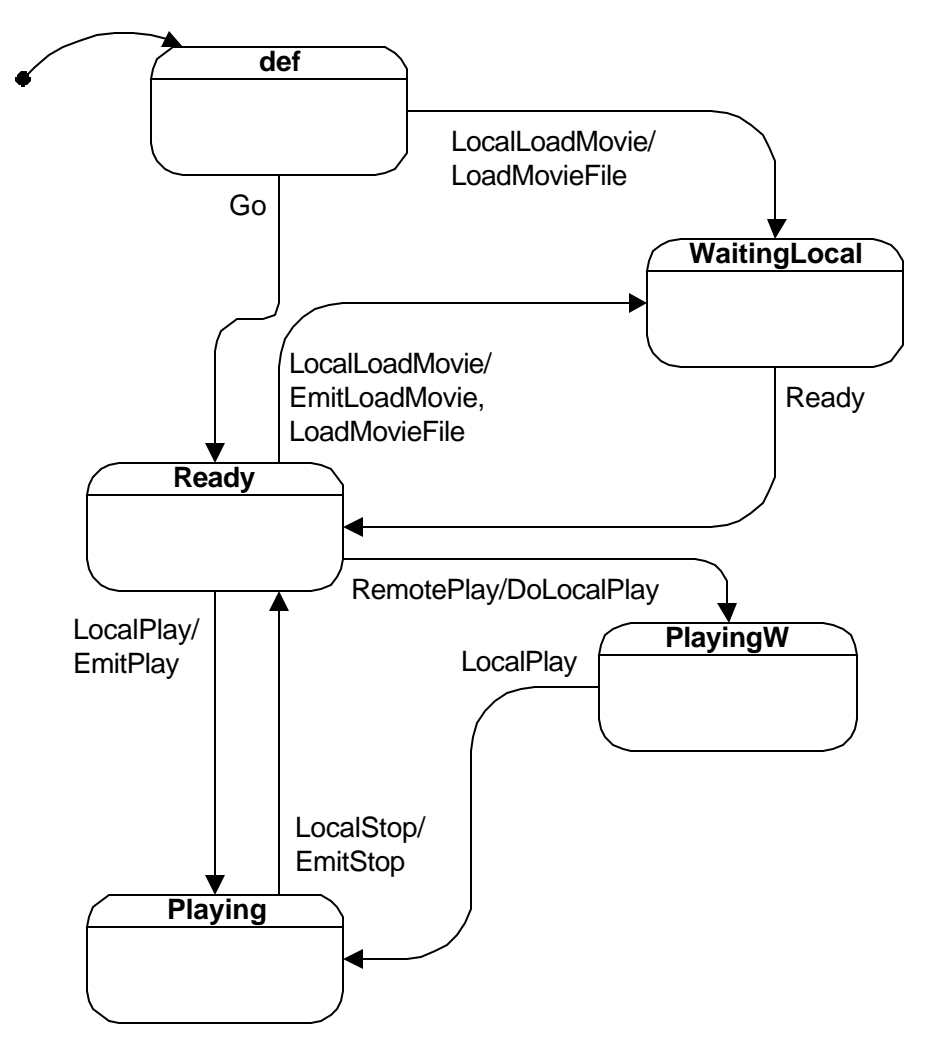

## AG Integration

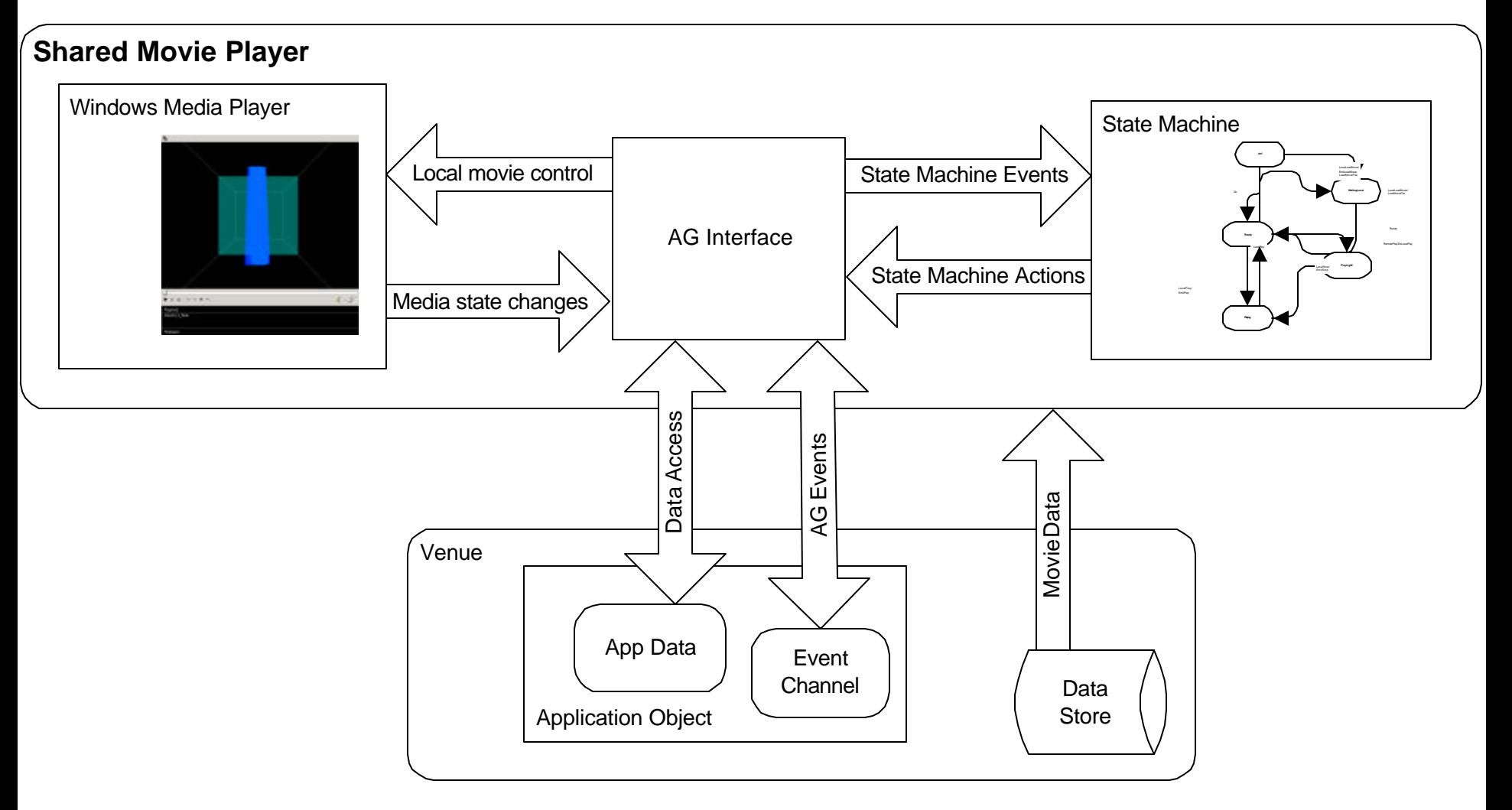

## Distributed State

- Event channel used to distribute effects of user changes (Play, Stop, Load, etc)
- Potential for races, etc
	- No global ordering of messages
- What effect does this have?
	- Possible confusion if multiple people manipulate state at the same time
- Social protocols should help
- Full distributed control algorithms would help more, but require strong ordering semantics in communications

## Membership

- Calculation of membership is approximate (see previous slide on event channel semantics)
- Used as advisory means: user feedback
- Mechanism: new events:
	- client\_join (on first joining)
	- client\_present (keepalive)
	- client\_leave (on exiting)

## App startup

• Application object is created in the venue:

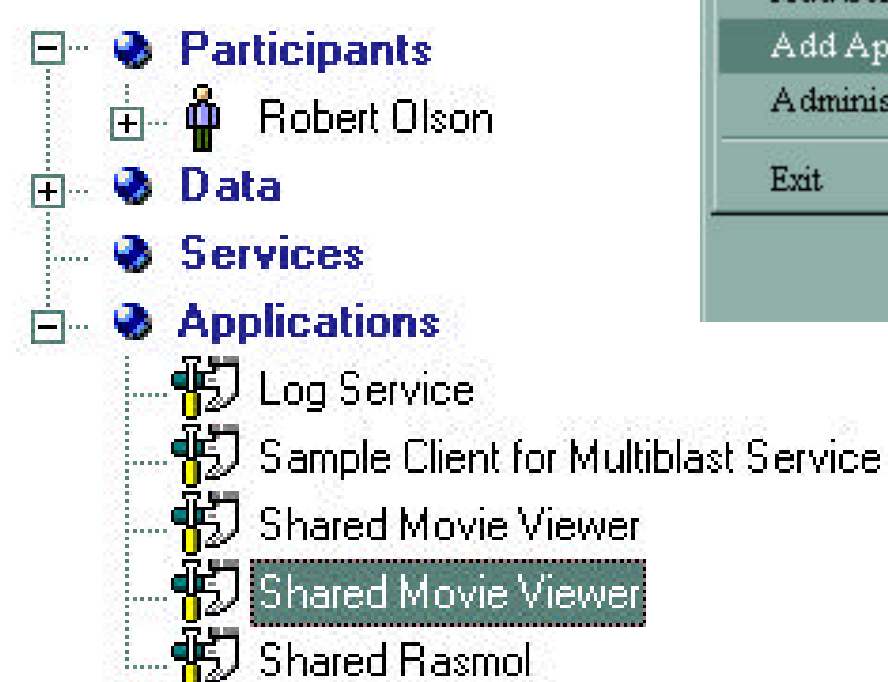

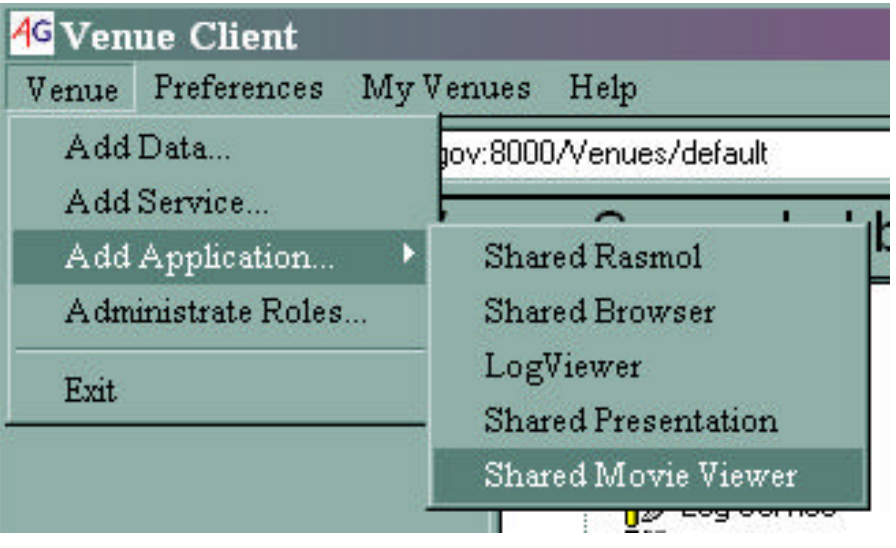

## App startup, cont.

• Application developer writes application description file:

```
[application]
name = Shared Movie Viewer
mimetype = application/x-ag-movie-viewer
extension = agmovie
files = sharedmovie.bat
[commands]
Open = sharedmovie.bat %(venueUrl)s %(appUrl)s
```
- Defines the "Open" command on the shared movie item that…
- Invokes sharedmovie.bat with the venue's SOAP URL and the app object's SOAP URL

#### App startup, cont.

- My apps use a batchfile for startup: **cd C:\Program Files\Access Grid Toolkit Applications\Shared Movie Viewer C:\Python22\\python.exe smc.py %1 %2 %3 %4 %5 %6 %7 %8 %9**
- Registered with agpm.py: **agpm.py –f sharedmovie.app**
- Wrapped up with an InnoSetup installer
- But I might be odd  $\odot$
- Can distribute zipfiles of code which are installed directly via 'agpm.py –z file.zip'

#### App startup, cont.

• App extracts URLs and retrieves information from venue and app object:

```
venueURL = sys.argv[1]
```

```
appURL = sys.argv[2]
```

```
datastore =
```
DataStoreClient.GetVenueDataStore(venueURL)

```
app = Client.Handle(appURL).GetProxy()
publicId, privateId = app.Join()
```
### What's next?

- Streaming video support?
- Tighter synchronization (avoid net-lag) problems)
- Synchronized playback with Tiled Display movie players
- Linux support (mplayer? xanim?)